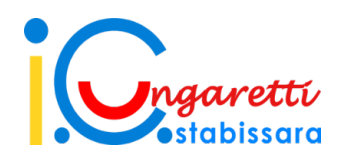

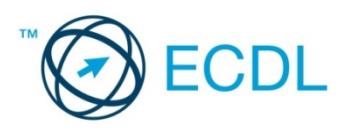

 **Test Center**

## **MODALITÀ DI ISCRIZIONE AI CORSI E AGLI ESAMI "ICDL"**

**(aggiornamento al 13/05/2021)**

# ALUNNI

### **Le modalità di iscrizione ai CORSI sono le seguenti:**

- A. scaricare il modulo "MODULO ISCRIZIONE CORSI ICDL ALUNNI" dal sito dell'Istituto in Area ICDL, compilarlo digitalmente e inviarlo al seguente indirizzo: [corsi.icdl@iccostabissara.edu.it](mailto:corsi.icdl@iccostabissara.edu.it); *oppure*
- B. scaricare il modulo dal sito, stamparlo, compilarlo a mano e consegnarlo via mail allegando scansione o foto del modulo compilato;
- C. Fare il versamento di € 40,00 (costo unitario per ogni corso) una volta ricevuto l'avviso di pagamento sul registro elettronico;
- D. Mandare la ricevuta di pagamento a [pagamenti.icdl@iccostabissara.edu.it.](mailto:pagamenti.icdl@iccostabissara.edu.it)

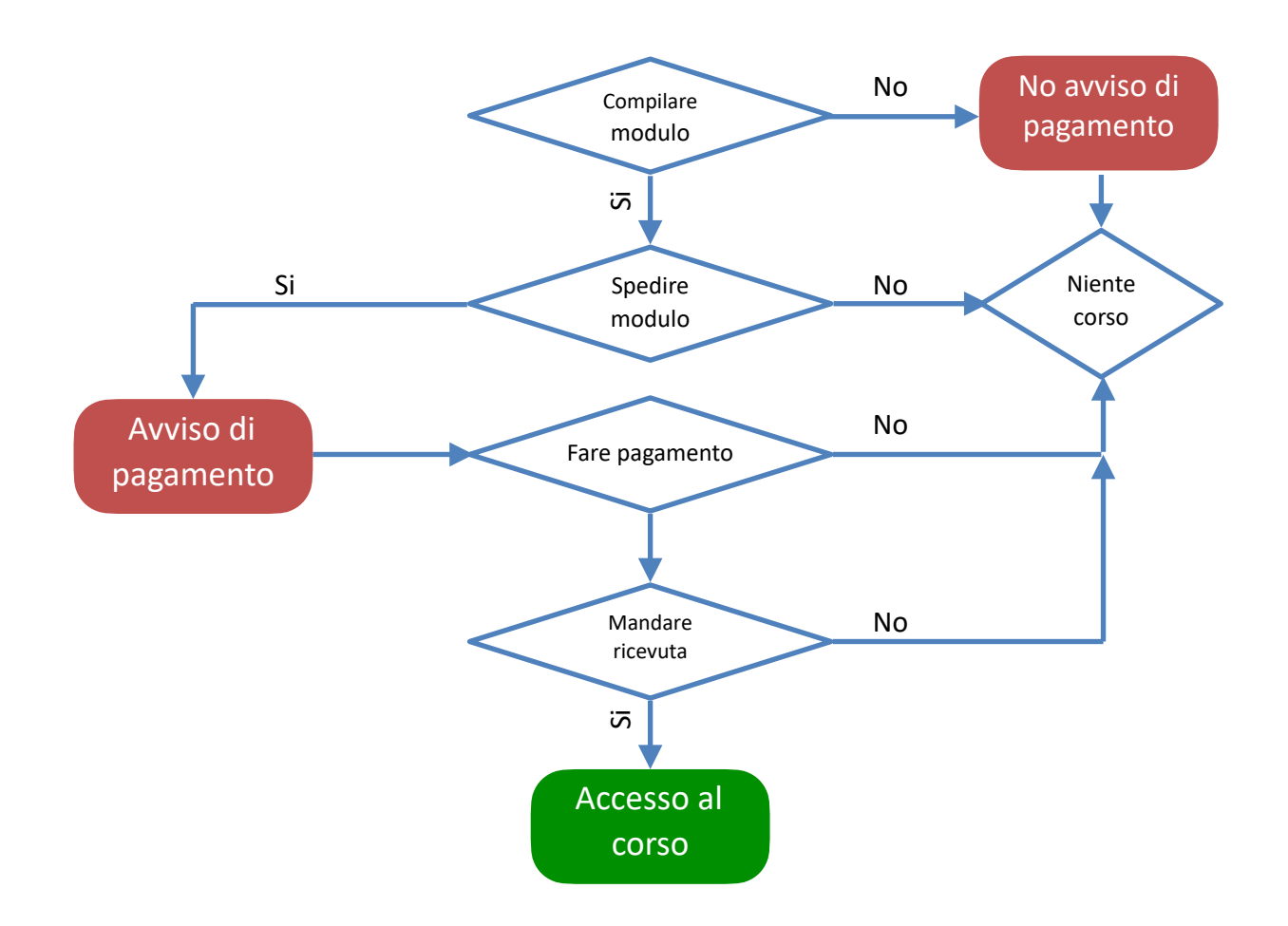

### **Le modalità di iscrizione agli ESAMI sono le seguenti:**

- A. scaricare il modulo "MODULO ISCRIZIONE ESAME ICDL ALUNNI" dal sito dell'Istituto in Area ICDL, compilarlo digitalmente e inviarlo al seguente indirizzo: [esami.icdl@iccostabissara.edu.it](mailto:esami.icdl@iccostabissara.edu.it); *oppure*
- B. scaricare il modulo dal sito, stamparlo, compilarlo a mano e *consegnarlo via mail allegando scansione o foto del modulo compilato;*
- C. Fare il versamento di € 15,00 (costo unitario per ogni esame) una volta ricevuto l'avviso di pagamento sul registro elettronico;
- D. Mandare la ricevuta di pagamento a [pagamenti.icdl@iccostabissara.edu.it.](mailto:pagamenti.icdl@iccostabissara.edu.it)
- E. Scaricare la "Domanda di Certificazione delle competenze digitali ECDL Full Standard" reperibile nella sezione ICDL - Modulistica del sito scolastico;
- F. Compilare in ogni sua parte (ad eccezione del n° Skill Card che verra assegnato dopo) i campi richiesti comprensivo del codice fiscale e di una email di riferimento diversa da quella di Istituto.
- G. Spedire la domanda di certificazione a [certificazione.icdl@iccostabissara.edu.it.](mailto:certificazione.icdl@iccostabissara.edu.it) **Attenzione!** La mancata compilazione della Domanda comporta l'impossibilità di assegnazione della Skill Card e quindi l'impossibilità a sostenere l'esame.

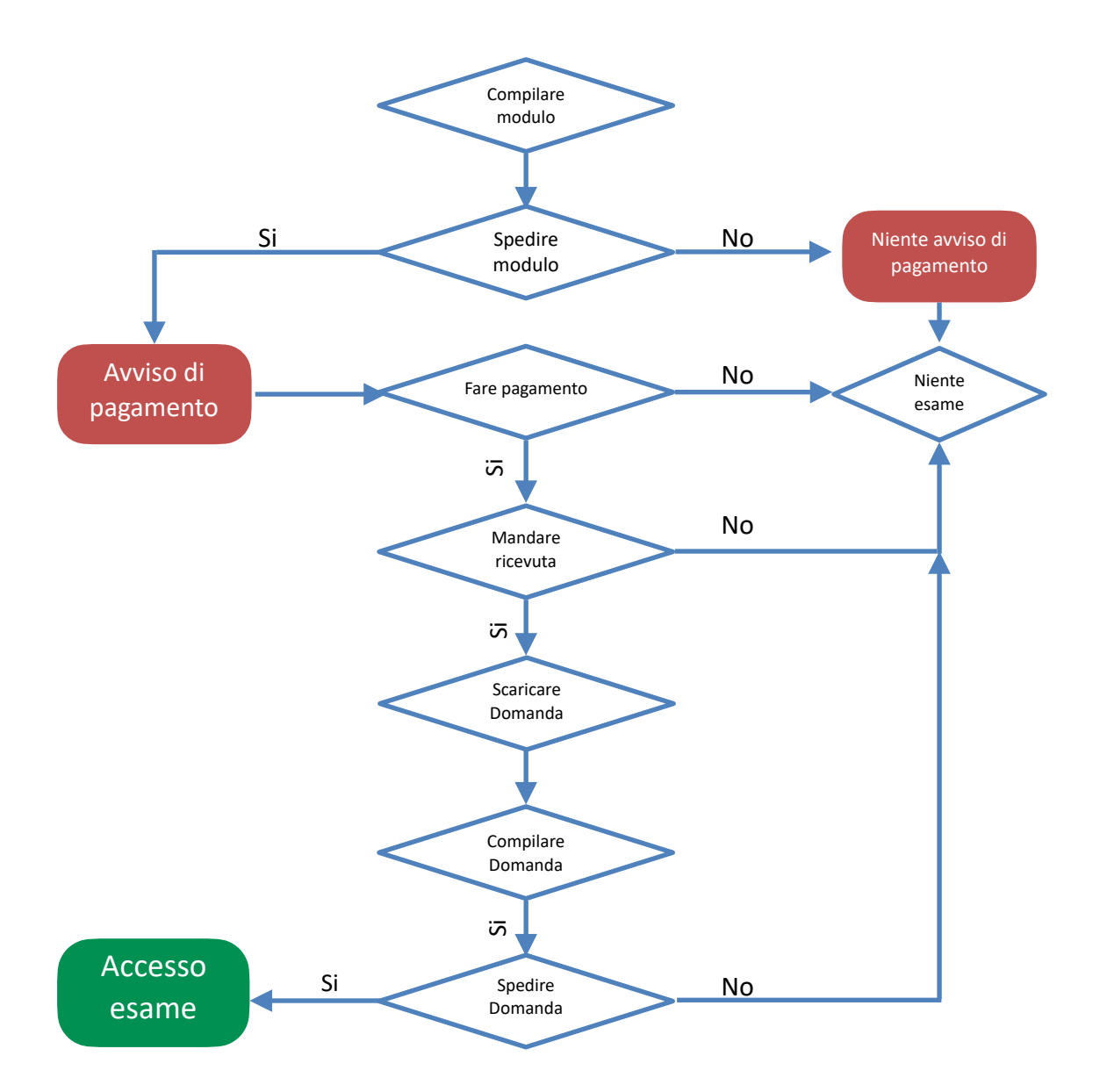

# ISCRIZIONE DOCENTI

### **Le modalità di iscrizione ai CORSI sono le seguenti:**

- A. scaricare il modulo "MODULO ISCRIZIONE CORSI ICDL DOCENTI" dal sito dell'Istituto in Area ICDL, compilarlo digitalmente e inviarlo al seguente indirizzo: [corsi.icdl@iccostabissara.edu.it](mailto:corsi.icdl@iccostabissara.edu.it); *oppure*
- B. scaricare il modulo dal sito, stamparlo, compilarlo a mano e consegnarlo via mail allegando scansione o foto del modulo compilato;
- C. Fare il versamento di € 40,00 (costo del corso);
- A. Mandare la ricevuta di pagamento a [pagamenti.icdl@iccostabissara.edu.it.](mailto:pagamenti.icdl@iccostabissara.edu.it)

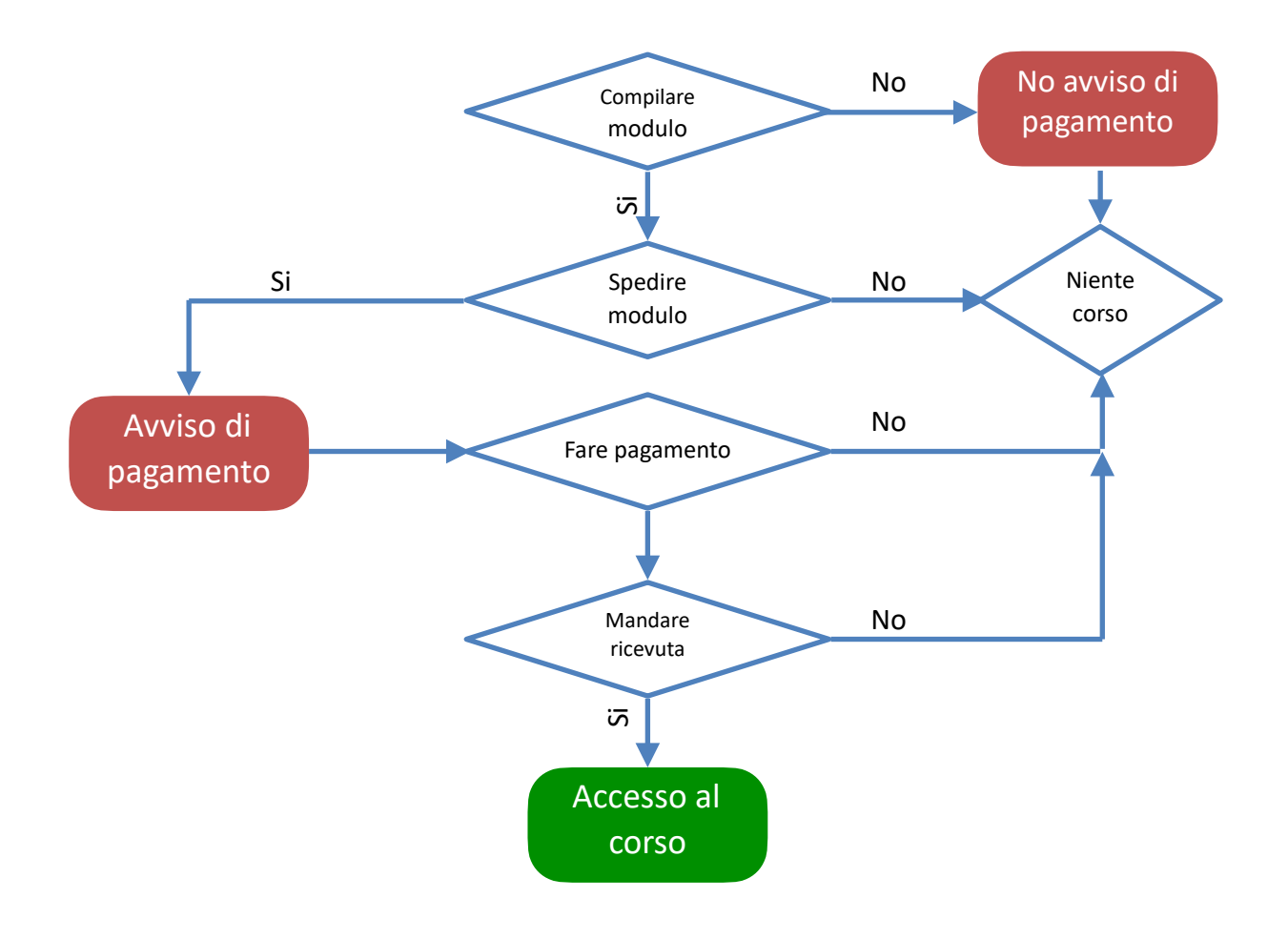

### **Le modalità di iscrizione agli ESAMI sono le seguenti:**

- A. scaricare il modulo "MODULO ISCRIZIONE ESAME ICDL DOCENTI" dal sito dell'Istituto in Area ICDL, compilarlo digitalmente e inviarlo al seguente indirizzo: [esami.icdl@iccostabissara.edu.it](mailto:esami.icdl@iccostabissara.edu.it); *oppure*
- B. scaricare il modulo dal sito, stamparlo, compilarlo a mano e consegnarlo via mail allegando scansione o foto del modulo compilato;
- C. Fare il versamento di € 15,00 (costo unitario dell'esame);
- D. Mandare la ricevuta di pagamento a [pagamenti.icdl@iccostabissara.edu.it.](mailto:pagamenti.icdl@iccostabissara.edu.it)

NB! Il Bonus Docenti non è utilizzabile per il pagamento dei corsi e degli esami in quanto l'Istituto non è un **ente formatore che può rilasciare fattura.**

**Ricordiamo però che può essere utilizzato per l'acquisto dei sussidi.**

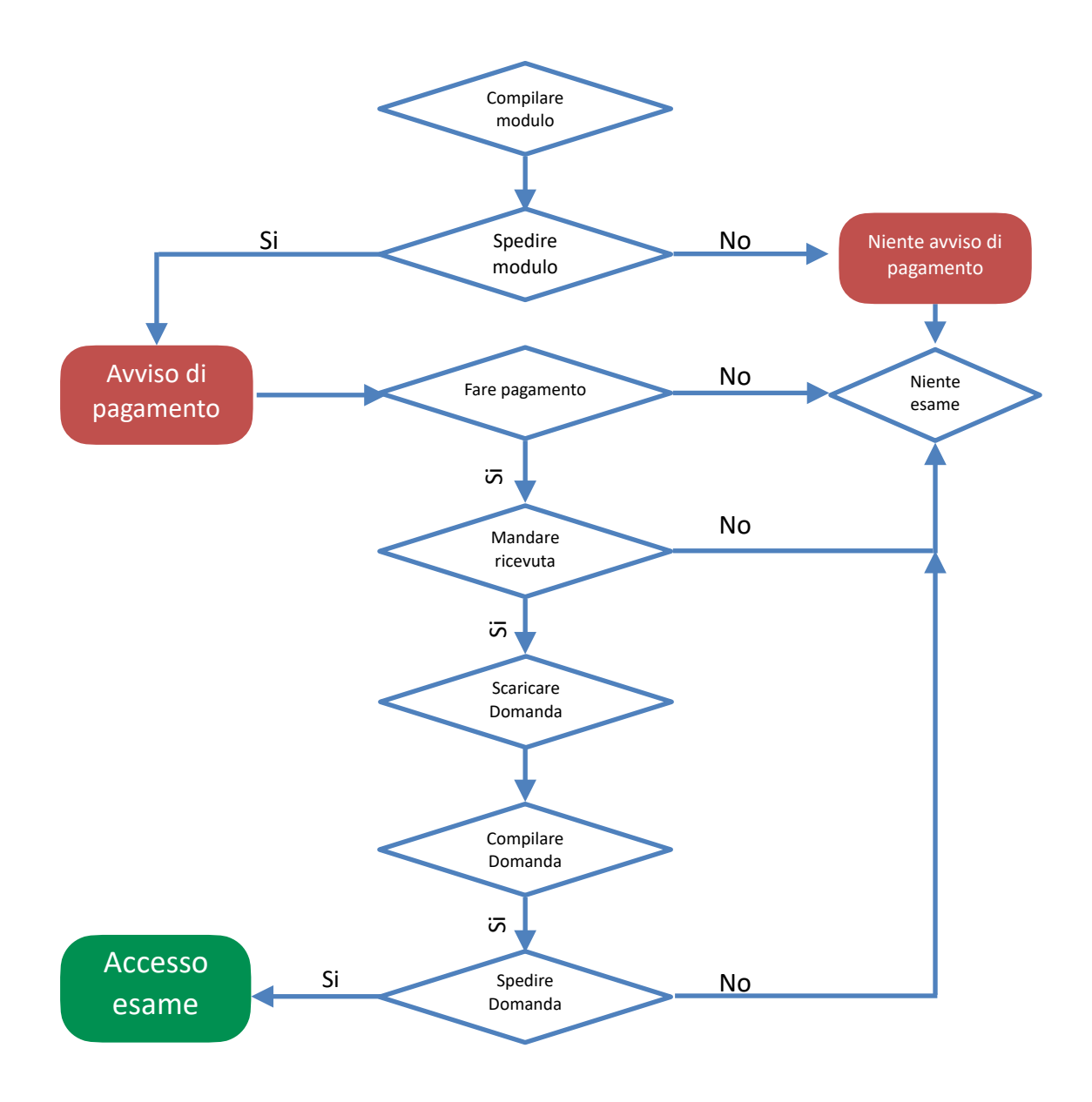

# ISCRIZIONE ESTERNI

### **Le modalità di iscrizione ai CORSI sono le seguenti:**

- A. scaricare il modulo "MODULO ISCRIZIONE CORSI ICDL ESTERNI" dal sito dell'Istituto in Area ICDL, compilarlo digitalmente e inviarlo al seguente indirizzo: [corsi.icdl@iccostabissara.edu.it](mailto:corsi.icdl@iccostabissara.edu.it); *oppure*
- B. scaricare il modulo dal sito, stamparlo, compilarlo a mano e consegnarlo via mail allegando scansione o foto del modulo compilato;
- C. Fare il versamento di € 40,00 (costo unitario del corso);
- D. Mandare la ricevuta di pagamento a [pagamenti.icdl@iccostabissara.edu.it.](mailto:pagamenti.icdl@iccostabissara.edu.it).

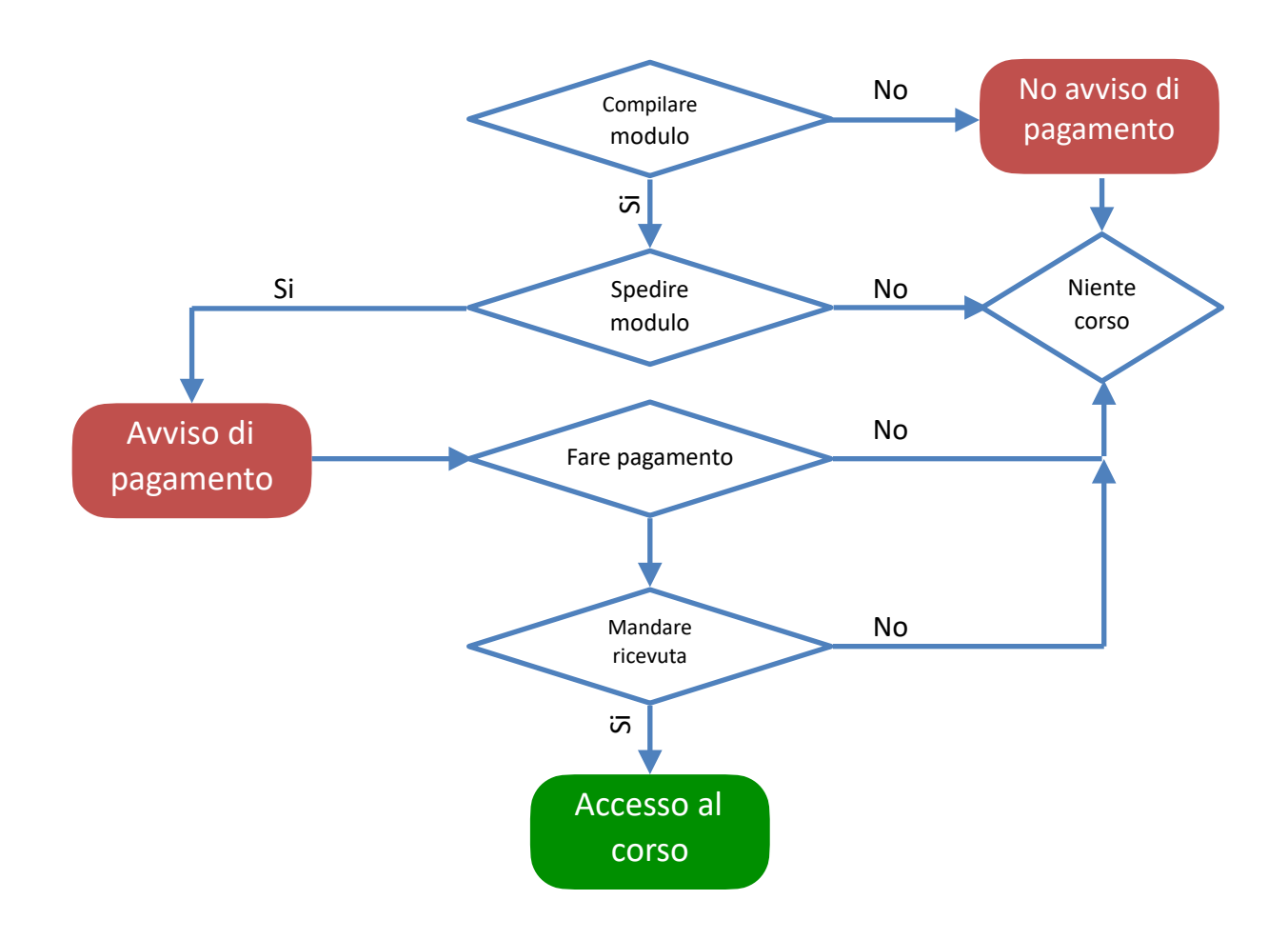

#### **Le modalità di iscrizione agli ESAMI sono le seguenti:**

- A. scaricare il modulo "MODULO ISCRIZIONE ESAME ICDL ESTERNI" dal sito dell'Istituto in Area ICDL, compilarlo digitalmente e inviarlo al seguente indirizzo: [esami.cdl@iccostabissara.edu.it;](mailto:esami.icdl@iccostabissara.edu.it) *oppure*
- B. scaricare il modulo dal sito, stamparlo, compilarlo a mano e consegnarlo via mail allegando scansione o foto del documento compilato;
- C. Fare il versamento di € 15,00 (costo unitario dell'esame).
- D. Mandare la ricevuta di pagamento a [pagamenti.icdl@iccostabissara.edu.it.](mailto:pagamenti.icdl@iccostabissara.edu.it).

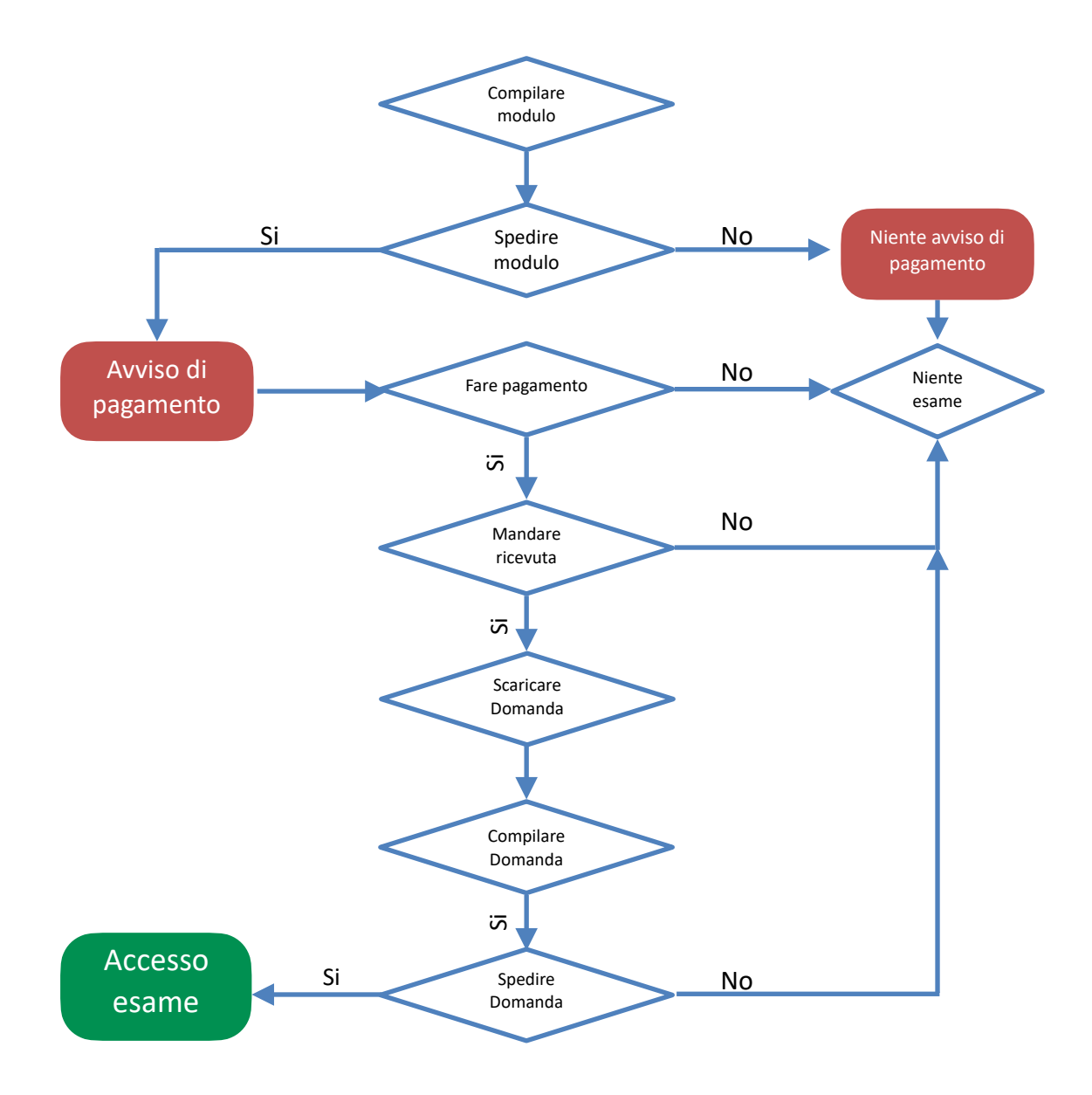

## **MODALITA' DI ACQUISTO DELLA SKILLS CARD**

### A. Scaricare il Modulo "DOMANDA DI CERTIFICAZIONE ECDL Full Standard" dal sito dell'Istituto in Area ECDL, *compilarlo e spedirlo a: certificazione.icdl@iccostabissara.edu.it*

### B. Effettuare il versamento di € 60,00, costo unitario della Skill Card da acquistare una volta per tutte.

La Skills Card è un documento ufficiale e personale, emesso da AICA (l'ente che gestisce l'ECDL in Italia) che serve ad abilitare il suo proprietario a effettuare esami ECDL e a registrare gli esami effettuati. La Skills Card è associata a un codice identificato univoco ed è di proprietà del candidato. La Skills Card dà al suo possessore il diritto di effettuare esami, durante le sessioni programmate, in qualsiasi Test Center, italiano o straniero, indipendentemente dal Test Center in cui si è acquistata la tessera.

## **MODALITA' DI PAGAMENTO**

**Fare riferimento alla modalità stabilita dall'Istituto con circolare n° 326 dell'8 marzo 2021 e successiva circolare.**

-> per le scadenze consultare la sezione ICDL del sito con le date aggiornate.